This chapter describes the Shutdown Manager, the part of the Operating System that manages the final stages of shutting down or restarting a Macintosh computer. The Shutdown Manager allows you to install a custom procedure that is executed during the process of shutting down or restarting. You can also use the Shutdown Manager to restart or shut down the computer directly, although this practice is strongly discouraged.

#### WARNING

For reasons described later, you should avoid shutting down or restarting the computer directly except in an emergency (for instance, when data on the disk might be destroyed). If you need to restart or shut down the system, send a Shutdown or Restart event to the Finder, as described in ["Sending a Shutdown or Restart Event" on page 8-7](#page-4-0). ▲

Read the information in this chapter if your application or other software component needs to intervene in the standard process of shutting down or restarting the computer. In general, applications do not need to intervene in this process. You are likely to use the Shutdown Manager only if you are designing a device driver or system extension requiring notification that the computer is about to be shut down or restarted.

If you want to install a custom shutdown procedure, you should know how to install a code segment into the system heap, as described in the chapter "Memory Manager" in *Inside Macintosh: Memory*. If you want to shut down or restart the computer and need to familiarize yourself with the process of sending Apple events, see the chapter "Apple Event Manager" in *Inside Macintosh: Interapplication Communication.*

This chapter begins with a description of the Shutdown Manager and of the typical shutdown or restart process. Then it describes how you can

- use Apple events to request that the system be shut down or restarted
- install a custom shutdown procedure to be executed during the shutdown or restart process
- remove a shutdown procedure that you have previously installed

# About the Shutdown Manager

The Shutdown Manager gives applications and other software a chance to perform any necessary shutdown processing before the computer is turned off or restarted. It also shuts down or restarts Macintosh computers, providing a consistent human interface for shutting down and restarting different models. Before restarting a computer or turning off the power, the Shutdown Manager checks for open device drivers and desk accessories and allows them to perform any necessary housekeeping.

The Shutdown Manager does not notify open applications that they are about to be shut down. This notification is handled by the Process Manager, as explained in ["Using the](#page-4-0)  [Shutdown Manager"](#page-4-0) beginning on [page 8-7.](#page-4-0) The Shutdown Manager provides two procedures that allow you to shut down or restart a Macintosh computer. However, these procedures do not perform the preliminary tasks that the Finder initiates when a

<span id="page-1-0"></span>user chooses Shut Down or Restart from the Finder's Special menu. Accordingly, your application should not call these procedures directly because all open applications will terminate abruptly without the opportunity to save their current states and exit gracefully. Instead, your application should send a Shutdown or Restart event to the Finder, as described in ["Sending a Shutdown or Restart Event" on page 8-7](#page-4-0).

The main function of the Shutdown Manager is to execute a custom **shutdown procedure** that lets your application perform some additional tasks before the computer shuts down. The types of software most likely to install shutdown procedures are device drivers and system extensions. For example, drivers of early hard disk drives that use stepper motors usually need to park the drive heads in a safe zone before the power is turned off. A shutdown procedure could notify a driver to park the head. In another case, a user could install a system extension that displays an alert box asking whether to back up the hard disk before the computer shuts down.

# The Shutdown Process 8

When a user chooses Shut Down or Restart from the Finder's Special menu, the tasks performed to shut down or restart a Macintosh computer differ in one important respect from those performed when you call the Shutdown Manager directly. In the former case, the Finder receives notification of a Shutdown or Restart event and calls the Process Manager to notify any open applications to quit. Only after the applications return does the Finder call the appropriate Shutdown Manager procedures to shut down or restart the system. To have your driver or application initiate this process, you can send a Shutdown or Restart event to the Finder, as described in ["Sending a Shutdown or Restart](#page-4-0)  [Event" on page 8-7](#page-4-0).

The Shutdown Manager procedures for shutting down or restarting the system (either ShutDwnPower or ShutDwnStart) perform an identical five-step process:

- 1. Checking for and executing custom shutdown procedures installed by calls to ShutDwnInstall. (This step occurs three times during the shutdown process.)
- 2. Checking the Device Manager's unit table to determine whether any drivers or desk accessories are open and, if so, notifying them of the impending shutdown or restart.
- 3. Saving the desk scrap, if any.
- 4. Unmounting mounted volumes.
- 5. Turning off the computer.

This section describes the shutdown process in detail, beginning with the preliminary step, mediated by the Finder, of closing applications.

# Closing Open Applications 8

When a user or application notifies the Finder to shut down or restart the computer, the Finder calls the Process Manager. The Process Manager performs the important task of notifying all open applications to quit. It checks its list of open applications and sends a Quit Application event to those applications that can process Apple events. For applications that cannot process Apple events, the Process Manager sends a mouse-down event indicating that Quit was chosen from the File menu. This technique works for applications that display Quit in the File menu. Applications that display Quit in a different menu or that display a different form of Quit (such as Quit Document or Quit...) must specify a resource of type 'mstr' or 'mst#' with a resource ID of 100 or 101, respectively. The Process Manager reads these resources to locate the menu containing the Quit item or to find the exact Quit string to send to the application.

Once notified, open applications have the opportunity to save data and execute other exit procedures before they quit. Note that ShutDwnPower and ShutDwnStart do not notify open applications to quit. For this reason, you should not call these routines directly.

# Checking for Custom Shutdown Procedures

After all open applications have quit, the Finder calls either ShutDwnPower or ShutDwnStart, respectively, depending on whether the user chose Shut Down or Restart from the Finder's Special menu. Because these two procedures perform the same set of tasks, the ensuing explanation applies to both routines.

The ShutDwnPower routine first checks for custom shutdown procedures installed by calls to ShutDwnInstall. The Shutdown Manager maintains a queue that contains the address of each custom procedure and a constant indicating when during the shutdown process to execute each procedure. The ShutDwnPower routine reads this queue three times during the shutdown process: before notifying drivers to shut down, before unmounting volumes, and before turning off the power. (See the description of ShutDwnInstall on [page 8-13](#page-10-0) for an explanation of the shutdown constants.) At this point, ShutDwnPower executes any custom procedures that specify the sdOnDrivers constant. Then it begins the next step of the shutdown process: checking for open device drivers.

# Checking for Open Device Drivers

After locating any custom shutdown procedures, ShutDwnPower checks the Device Manager's unit table to determine whether any device drivers or desk accessories are open. It also inspects the dNeedGoodBye bit in the drvrFlags word for each driver. This bit, if set, indicates that the driver requests notification when the application heap is reinitialized or the system shuts down. Accordingly, ShutDwnPower calls the driver's Control function with the csCode field set to  $-1$  (the goodBye global constant). This notification of impending termination is called a **good-bye message.**

A driver in an application heap also receives a good-bye message every time an application quits. For this reason, the driver cannot always determine whether a good-bye message means that the system is about to shut down. If making this distinction is important, you can call ShutDwnInstall to install a simple procedure that informs your driver when the computer is about to shut down. For more information about the drvrFlags word and the Control function, see the chapter "Device Manager" in *Inside Macintosh: Devices.*

The ShutDwnPower procedure does not actually close the drivers. They stay open until the power is switched off.

## Saving the Desk Scrap

Having sent a good-bye message to any open driver that requested one, ShutDwnPower next calls the Scrap Manager function UnloadScrap to write the desk scrap, if any, from the Clipboard to the disk. Later, when the user restarts the computer, your application can retrieve the desk scrap by calling the LoadScrap function, as described in the chapter "Scrap Manager" of *Inside Macintosh: More Macintosh Toolbox*.

# Unmounting Volumes 8

After saving the desk scrap, the ShutDwnPower procedure reads the Shutdown Manager's queue and executes any shutdown procedures that specify the sdOnUnmount constant. Next, ShutDwnPower searches the volume control block queue for mounted volumes. It unmounts each one by calling the File Manager functions Eject and UnmountVol. The ShutDwnPower procedure then reads the Shutdown Manager's queue and executes any shutdown procedures that specify the sdOnRestart constant, the sdOnPowerOff constant, or both.

# Turning Off the Computer 8

Currently, there are two methods of turning off the various Macintosh models: one is software-controlled; the other, manual. With the software-controlled method, the Shutdown Manager actually turns off the power. With the manual method, by contrast, the Shutdown Manager darkens the screen and displays an alert box (Figure 8-1) stating that it is safe to turn off the computer.

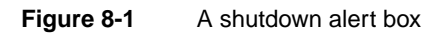

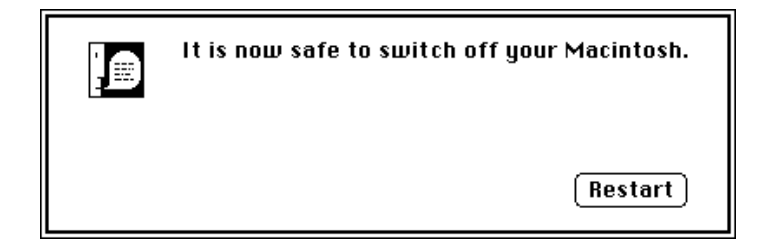

<span id="page-4-0"></span>Currently, the product lines that employ the software-controlled method are the Macintosh II models, the Macintosh Quadra models, the Macintosh Portable computers, and the PowerBook computers. Those that employ the manual method are the Macintosh LC computers, the Macintosh SE computers, the Macintosh Classic computers, the Macintosh Plus models, and all earlier models.

All Macintosh models restart the same way when a user chooses Restart from the Special menu or when the Finder or other software calls the ShutDwnStart procedure. Remember not to call ShutDwnPower and ShutDwnStart directly because these procedures abruptly terminate other applications that are currently running, possibly resulting in a loss of data.

# Using the Shutdown Manager

The Shutdown Manager provides four procedures. The procedures ShutDwnPower and ShutDwnStart perform the same set of shutdown tasks, except that ShutDwnPower turns off a Macintosh computer, whereas ShutDwnStart restarts it. The ShutDwnInstall routine installs a custom shutdown procedure to perform a certain task before the computer shuts down or restarts. The ShutDwnPower or ShutDwnRestart routine calls your shutdown procedure at a predetermined point during the shutdown or restart process. The last procedure, ShutDwnRemove, removes custom shutdown procedures installed by ShutDwnInstall.

#### **WARNING**

Usually, only the Finder or other system software should call ShutDwnPower and ShutDwnInstall. An application calling these procedures will cause other open applications to terminate abruptly, potentially destroying their data. ▲

# Sending a Shutdown or Restart Event

Applications that support high-level events can send a Shutdown or Restart event to the Finder to request the system to shut down or restart. Once notified, the Finder calls the Process Manager, which gives open applications the opportunity to exit gracefully before the computer shuts down or restarts. The Process Manager checks its list of open applications and sends a Quit Application event to applications that can process Apple events. For applications that can't, the Process Manager sends a mouse-down event indicating that Quit was chosen from the File menu. Applications that display the Quit item in a different menu or that use a different wording must specify a resource of type 'mstr' or 'mst#' with a resource ID of 100 or 101, respectively. Once notified, the open applications then have time to perform cleanup operations (such as displaying a Save Changes alert box) before quitting.

<span id="page-5-0"></span>**CHAPTER 8**

Shutdown Manager

The Shutdown and Restart events have the event class defined by the kAEFinderEvents constant.

**CONST** 

kAEFinderEvents = 'FNDR';  $\{event \ class \ for \ Finder\}$ 

The Restart event has the event ID defined by the kAERestart constant, and the Shutdown event has the event ID defined by the kAEShutDown constant:

CONST

kAERestart = 'rest'; {event ID for Restart event} kAEShutDown = 'shut'; {event ID for Shutdown event}

Listing 8-1 defines a function that sends a Shutdown event to the Finder.

**Listing 8-1** Sending a Shutdown event FUNCTION ShutDownSafely: OSErr; CONST kFinderSig = 'FNDR'; VAR myErr: OSErr; finderAddr: AEDesc; myShutDown: AppleEvent; nilReply: AppleEvent; BEGIN myErr := AECreateDesc(typeApplSignature, kFinderSig, SizeOf(OSType), finderAddr); IF myErr = noErr THEN myErr := AECreateAppleEvent(kAEFinderEvents, kAEShutDown, finderAddr, kAutoGenerateReturnID, kAnyTransactionID, myShutDown); IF myErr = noErr THEN myErr := AESend(myShutDown, nilReply, kAENoReply + kAECanSwitchLayer + kAEAlwaysInteract, kAENormalPriority, kAEDefaultTimeout, NIL, NIL);  $ShutDownSafely := myErr;$ END;

To send a Shutdown or Restart event, you must call three Apple Event Manager functions. First, use the AECreateDesc function to create an address descriptor record that specifies the address of the Finder. You can specify the address of the Finder by its signature, 'FNDR'. Next, call AECreateAppleEvent to create the Apple event you want to send. Finally, call the AESend function. Use the Apple event returned in the

<span id="page-6-0"></span>myShutDown variable of the AECreateAppleEvent function as the Apple event to send in AESend.

After sending the event, remember to dispose of the descriptor record and Apple event at some point, by calling the AEDisposeDesc function. For complete details about this function and the ones used in [Listing 8-1,](#page-5-0) see the chapter "Apple Event Manager" in *Inside Macintosh: Interapplication Communication*.

#### **Note**

Applications running under system software version 6.0.x cannot send Apple events to MultiFinder because it cannot process them. As a result, your application cannot request that open applications be notified to quit before it calls ShutDwnPower and ShutDwnStart. Therefore, you should avoid calling these procedures unless absolutely necessary. ◆

## Installing a Custom Shutdown Procedure

If you write a shutdown procedure, you can install a pointer to it in the Shutdown Manager's queue by calling the ShutDwnInstall procedure. You're most likely to need to use a custom shutdown procedure if you are writing a device driver or a system extension. For example, drivers for early hard disk drives that use stepper motors usually need to park the drive heads in a safe zone before the power is turned off. Similarly, drivers for floppy disks and CD-ROM discs use a shutdown procedure that ejects the disks so that they don't remain in the drives when the computer shuts down.

If you are developing an application, you can also make use of shutdown procedures. For example, a remote backup application might install a shutdown procedure that reminds a user about scheduled backups. If the user attempts to shut down the computer before the application has backed up the disk, the shutdown procedure could display an alert box asking whether the user wants to back up the disk before the computer shuts down.

Remember that the Process Manager frees all application heaps before the Finder calls ShutDwnPower. For this reason, you can't rely on your heap being intact. You should load your shutdown procedure into the system heap and specify the constants sdOnDrivers or sdOnUnmount to ensure that the procedure is executed while the system heap and any necessary system software components are still available.

The ShutDwnInstall procedure accepts a number of constants that specify when during the shutdown process ShutDwnPower or ShutDwnStart should execute your custom procedure. You can specify more than one constant to have your procedure executed at different phases of the process. The points indicated by these constants are: before the drivers receive good-bye messages, before volumes are unmounted, or before the computer is restarted or the power supply is switched off. However, Apple Computer, Inc., cannot guarantee the state of the computer after volumes are unmounted. Accordingly, if you plan to use the system heap or call Toolbox or Operating System routines to open a file, display a dialog box, play a sound, and so forth, be sure to specify the sdOnDrivers or sdOnUnmount constants. For more information about these constants, see the description of the ShutDwnInstall routine on [page 8-13.](#page-10-0)

<span id="page-7-0"></span>**CHAPTER 8**

Shutdown Manager

Listing 8-2 illustrates a sample custom shutdown procedure that ejects a CD-ROM disc just before the Macintosh computer shuts down or restarts.

```
Listing 8-2 A sample custom shutdown procedure
```

```
PROCEDURE MyShutDownProc;
CONST
  kMaxScsiID = 7;VAR
  MyDCEHandle: DCtlHandle;
  CDRefNum: Integer; {driver reference number}
  myID: Integer; {SCSI ID}
  MyDevStatHandle: DevStatHandle; {handle to driver's array}
BEGIN
   {Read driver reference number from the unit table.}
   CDRefNum := GetMyRefNum;
   IF CDRefNum = 0 THEN 
     Exit(MyShutDownProc);
   {Get handle to driver's device control entry.}
   MyDCEHandle := GetDCtlEntry(CDRefNum);
   {If handle is NIL, couldn't get device control entry.}
   IF MyDCEHandle = NIL THEN 
     Exit(MyShutDownProc);
   {Eject all mounted CD-ROM discs.}
   MyDevStatHandle := DevStatHandle(MyDCEHandle^^.dCtlStorage);
   FOR myID := 0 to kMaxScsiID DO
   IF (MyDevStatHandle^^[myID].isMyCDDrive = TRUE) AND
      (MyDevStatHandle^^[myID].mounted = TRUE) THEN
     MyEjectCDProc(myID); {your routine to eject CDs}
```
END;

In Listing 8-2, GetMyRefNum returns the reference number for a CD device driver from the Device Manager's unit table. A value of 0 indicates that GetMyRefNum did not find a CD device driver. Next, MyShutDownProc calls GetDCtlEntry to retrieve the handle to the CD driver's device control entry record. Both the handle (of type DCtlHandle) and the device control entry record (of type DCE) are described in the chapter "Device Manager" in *Inside Macintosh: Devices.* If the value returned is NIL, then GetDCtlEntry did not find the device control entry, and MyShutDownProc returns. The MyShutDownProc procedure next loops through the driver's device status array looking for and ejecting mounted compact discs. The MyDevStatHandle handle points

**8**

#### Shutdown Manager

to the driver's array. After checking all elements in the array, MyShutDownProc returns control to the Shutdown Manager.

#### **Note**

[Listing 8-2](#page-7-0) does not define the device driver's array or the GetMyRefNum and MyEjectCDProc routines. These items are internal to the CD-ROM driver. ◆

Once you have finished writing your shutdown procedure, you can install it by calling ShutDwnInstall. Your call to ShutDwnInstall should specify a pointer to MyShutDownProc, as follows.

```
ShutDwnInstall(@MyShutDwnProc, sdOnDrivers);
```
#### **Assembly-Language Note**

When the Shutdown Manager calls a shutdown procedure, it sets a bit in the D0 register indicating the current phase of the shutdown process. The values 0, 1, 2, and 3 represent the constants sdOnPowerOff, sdOnRestart, sdOnUnmount, and sdOnDrivers, respectively. You can have your shutdown procedure read D0 if it needs to keep track of the shutdown process. ◆

The Shutdown Manager follows the standard conventions for saving registers specified in *Inside Macintosh: Overview.*

You can remove your shutdown procedure at any time by calling ShutDwnRemove.

# **Shutdown Manager Reference**

This section describes the routines and constants that are specific to the Shutdown Manager. For a description of the constants provided by the Shutdown Manager, see the description of the ShutDwnInstall procedure on [page 8-13](#page-10-0). The section ["Summary of](#page-15-0)  [the Shutdown Manager"](#page-15-0) lists these routines and constants for your reference.

## **Shutdown Manager Routines**

This section first describes the routines for shutting down or restarting a Macintosh computer. It then describes the routines for installing or removing a custom shutdown procedure.

**CHAPTER 8**

Shutdown Manager

#### Shutting Down or Restarting a Macintosh Computer 8

The Shutdown Manager provides the routines ShutDwnPower and ShutDwnStart to shut down or restart the computer.

### ▲ **WARNING**

The ShutDwnPower and ShutDwnStart procedures are used by the Finder and other system software. You usually do not need to call these two routines. ▲

## **ShutDwnPower**

The system software calls the ShutDwnPower procedure to shut down a Macintosh computer.

PROCEDURE ShutDwnPower;

#### **DESCRIPTION**

The ShutDwnPower procedure initiates the final stage of the system shutdown process. It performs system housekeeping, executes any custom shutdown procedures installed by calls to ShutDwnInstall, and, if possible, turns the computer off. (The Shutdown Manager displays the Shutdown alert box if the user has to turn the computer off manually.) The system housekeeping functions consist of a five-step process, described in full in ["The Shutdown Process"](#page-1-0) on [page 8-4](#page-1-0).

You should always call ShutDwnPower indirectly, through the Finder, to give any other applications running at the time a chance to exit gracefully. ["Sending a Shutdown or](#page-4-0)  [Restart Event" on page 8-7](#page-4-0) describes the correct way to shut down a Macintosh computer.

#### **ASSEMBLY-LANGUAGE INFORMATION**

The trap macro and routine selector for the ShutDwnPower procedure are

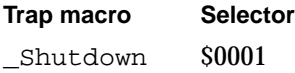

## **ShutDwnStart 8**

The system software calls the ShutDwnStart procedure to restart a Macintosh computer.

```
PROCEDURE ShutDwnStart;
```
#### <span id="page-10-0"></span>**DESCRIPTION**

The ShutDwnStart procedure initiates the final stage of restarting the system. It performs system housekeeping, executes any custom shutdown procedures installed with ShutDwnInstall, and restarts the computer. The system house keeping functions consist of a five-step process, described in full in ["The Shutdown Process" on page 8-4](#page-1-0).

You should always call ShutDwnStart indirectly, through the Finder, to give any other applications running at the time a chance to exit gracefully. ["Sending a Shutdown or](#page-4-0)  [Restart Event" on page 8-7](#page-4-0) describes the correct way to restart a Macintosh computer.

#### **ASSEMBLY-LANGUAGE INFORMATION**

The trap macro and routine selector for the ShutDwnStart procedure are

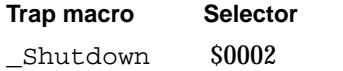

## Installing or Removing a Shutdown Procedure

The Shutdown Manager provides the routines ShutDwnInstall and ShutDwnRemove to install and remove custom shutdown procedures.

## **ShutDwnInstall 8**

You can use the ShutDwnInstall procedure to install a custom shutdown procedure that performs a certain task before the computer shuts down or restarts.

PROCEDURE ShutDwnInstall (shutDownProc: ProcPtr; flags: Integer);

#### shutDownProc

A pointer to your shutdown procedure.

flags An integer that indicates when during the shutdown process to execute your shutdown procedure.

#### **DESCRIPTION**

The ShutDwnInstall procedure installs the custom shutdown procedure pointed to by the shutDownProc parameter. You can install more than one custom procedure; simply call ShutDwnInstall for each one. For complete information on using a shutdown procedure, see ["Installing a Custom Shutdown Procedure" on page 8-9](#page-6-0).

The flags parameter indicates when during the shutdown process ShutDwnPower or ShutDwnStart executes your shutdown procedure. The following constants serve as masks for setting the bits in the flags parameter. Set the appropriate bits to have your procedure executed at different points during shutdown.

#### CONST

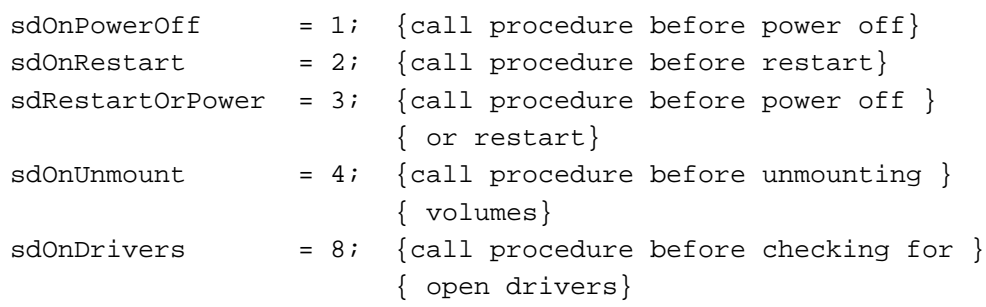

The following list indicates when ShutDwnPower or ShutDwnStart executes your procedure and summarizes the known state of the computer at the point specified by each constant:

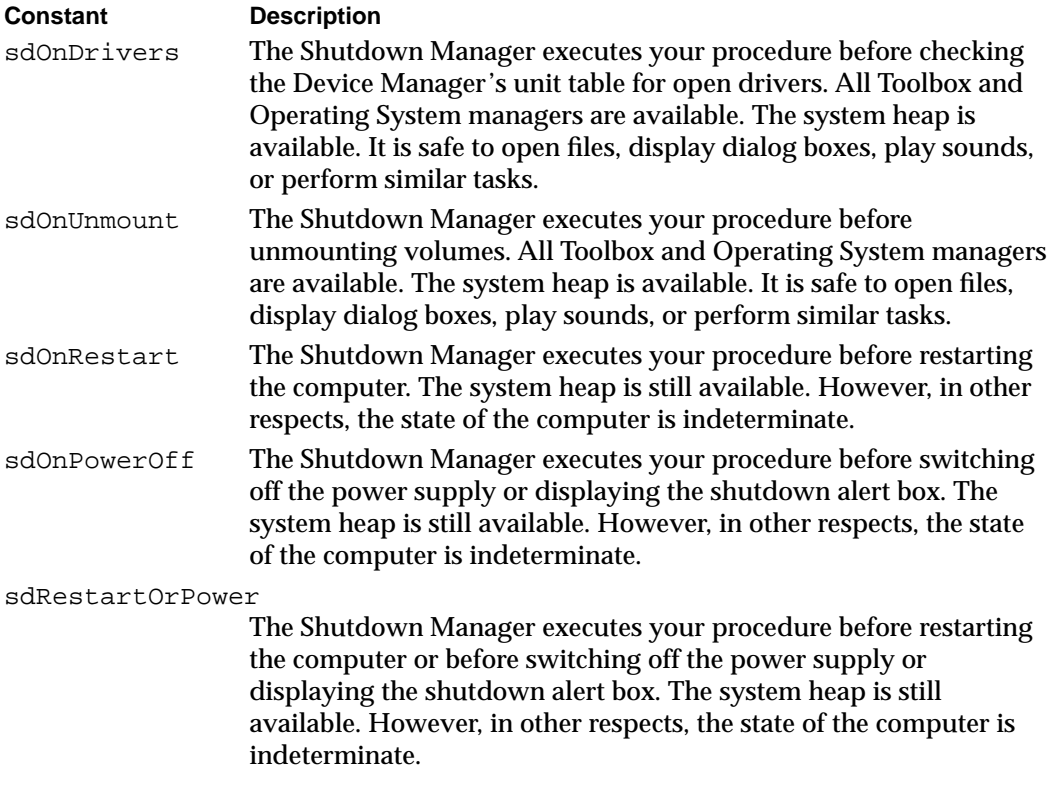

You can also combine these constants in the following ways:

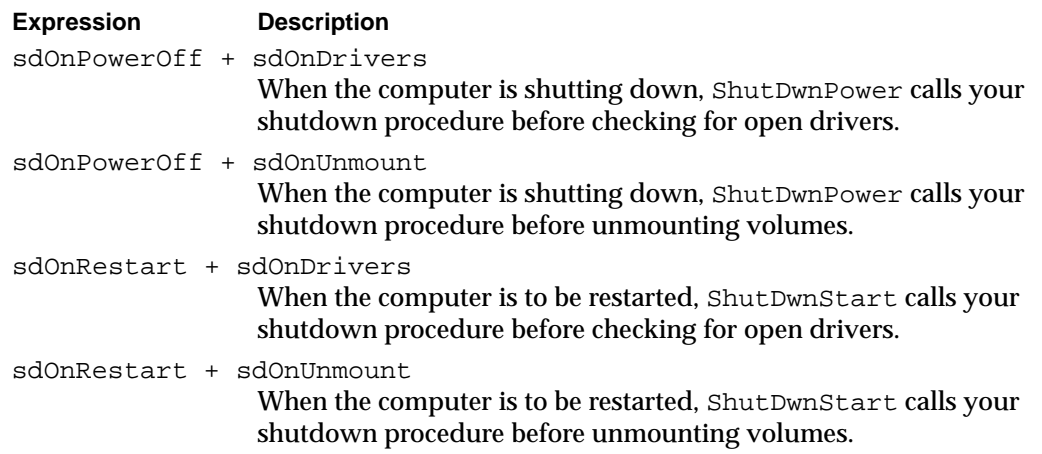

### **Note**

These combinations of constants are recognized by the Shutdown Manager only in system software versions 7.0 and later. ◆

The Shutdown Manager executes a custom shutdown procedure just once. As soon as a custom procedure returns, the Shutdown Manager removes the address and flag entries for that procedure from its shutdown queue. As a result, the combination sdOnDrivers + sdOnUnmount does not work.

If your driver or system extension remains resident in memory after the boot process, be sure to load your shutdown procedure into the system heap because the Process Manager frees all application and other temporary heaps before calling the Shutdown Manager.

#### **ASSEMBLY-LANGUAGE INFORMATION**

The trap macro and routine selector for the ShutDwnInstall procedure are

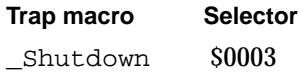

## **ShutDwnRemove 8**

The ShutDwnRemove procedure removes a shutdown procedure that you have previously installed by calling ShutDwnInstall.

PROCEDURE ShutDwnRemove (shutDownProc: ProcPtr);

shutDownProc

A pointer to your shutdown procedure.

#### **DESCRIPTION**

The ShutDwnRemove procedure removes the shutdown procedure pointed to by the shutDownProc parameter. The ShutDwnRemove procedure is useful for removing a shutdown procedure when the device controlled by the driver that installed the shutdown procedure is not operating.

If you have specified that your procedure should be executed at several points during the shutdown process (for instance, before unmounting at restart and before unmounting at power off), ShutDwnRemove removes it at all points.

#### **ASSEMBLY-LANGUAGE INFORMATION**

The trap macro and routine selector for the ShutDwnRemove procedure are

**Trap macro Selector** \_Shutdown \$0004

# Application-Defined Routine

While the computer is restarting or shutting down, you can provide a custom shutdown procedure to perform any housekeeping tasks that your device driver or system extension requires. For example, your device driver might have to park the drive head or your system extension might have to write some statistics to a log. However, under normal circumstances, applications don't need to use a custom shutdown procedure.

## Shutdown Procedures

A shutdown procedure performs any last-minute tasks required to put a device driver (or, in rare cases, an application) in a stable state before the computer restarts or shuts down.

#### **Note**

Applications can usually perform housekeeping tasks before they quit. If your application requires that some action be taken after it quits, such as having the system display a dialog box, you should use a system extension whenever possible. ◆

## **MyShutDownProc 8**

A typical shutdown procedure has the following form:

PROCEDURE MyShutDownProc;

#### **DESCRIPTION**

You can install the address of your shutdown procedure in the Shutdown Manager's queue by calling the ShutDwnInstall procedure. When the computer restarts or shuts down, the Shutdown Manager searches its queue, reads the addresses it finds there, and executes the procedures at the points specified by the shutdown flag or flags that you passed with ShutDwnInstall. See the description of ShutDwnInstall on [page 8-13](#page-10-0) for details.

To remove your shutdown procedure, call the ShutDwnRemove routine, passing it a pointer to your procedure.

Be sure to install your shutdown procedure in the system heap. Because the Process Manager deallocates memory for all application heaps before the Finder calls ShutDwnPower, you can't rely on the application heap being intact. In addition, if you need to use Toolbox managers, specify the constants sdOnDrivers or sdOnUnmount to ensure that your procedure is executed while these managers are still available.

#### **ASSEMBLY-LANGUAGE INFORMATION**

The Shutdown Manager conforms with the standard assembly-language conventions for saving registers. The Shutdown Manager does not preserve the contents of these registers. Therefore, be sure to save and restore the data and address registers before issuing a jump instruction to your shutdown procedure.

Shutdown Manager

# <span id="page-15-0"></span>Summary of the Shutdown Manager

# Pascal Summary

**Constants** 8 **Constants** 8 **Constants** 8 **Constants** 8 **Constants** 8 **Constants** 8 **Constants** 

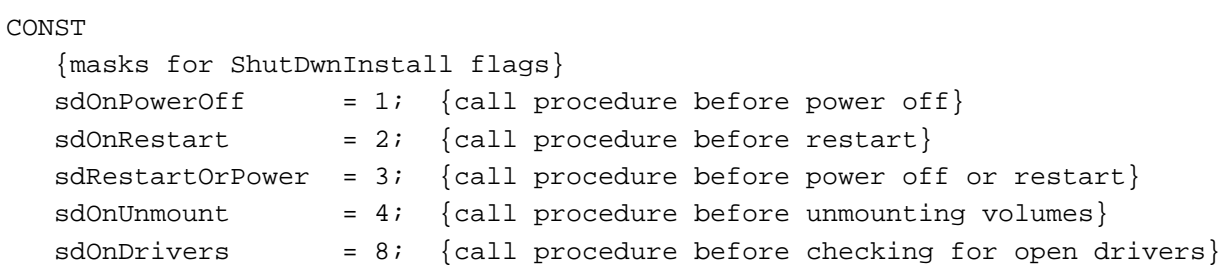

## Shutdown Manager Routines

## **Shutting Down or Restarting the Computer**

PROCEDURE ShutDwnPower; PROCEDURE ShutDwnStart;

## **Installing or Removing a Shutdown Procedure**

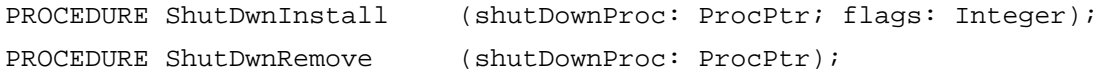

### Application-Defined Routine

## **Shutdown Procedures**

PROCEDURE MyShutDownProc;

# C Summary

## **Constants** 8 **Constants** 8 **Constants** 8 **Constants** 8 **Constants** 8 **Constants** 8 **Constants**

```
/*masks for ShutDwnInstall flags*/
enum {
  sdOnPowerOff = 1, /*call procedure before power off*/
  sdOnRestart = 2, /*call procedure before restart*/
  sdRestartOrPower = 3, /*call procedure before power off or restart*/
  sdOnUnmount = 4, /*call procedure before unmounting volumes*/
  sdOnDrivers = 8 /*call procedure before checking for open */
\}; \qquad \qquad /* drivers*/
```
### Data Types

typedef pascal void (\*ShutDwnProcPtr)(void)

## **Shutdown Manager Routines**

## **Shutting Down or Restarting the Computer**

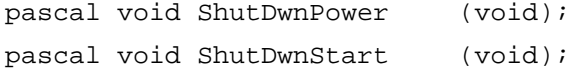

### **Installing or Removing a Shutdown Procedure**

```
pascal void ShutDwnInstall (ShutDwnProcPtr shutDownProc, short flags);
pascal void ShutDwnRemove (ShutDwnProcPtr shutDownProc);
```
## Application-Defined Routine

## **Shutdown Procedures**

pascal void MyShutDownProc (void);

# Assembly-Language Summary 8

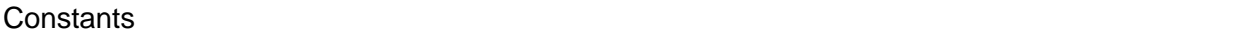

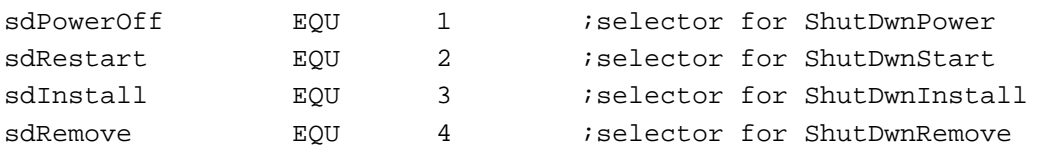

## Trap Macros Requiring Routine Selectors 8

## \_Shutdown

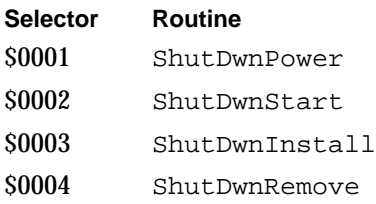